#### INF011 – Padrões de Projeto

#### 19 – *Iterator*

**Sandro Santos Andrade** sandroandrade@ifba.edu.br

**Instituto Federal de Educação, Ciência e Tecnologia da Bahia Departamento de Tecnologia Eletro-Eletrônica Graduação Tecnológica em Análise e Desenvolvimento de Sistemas**

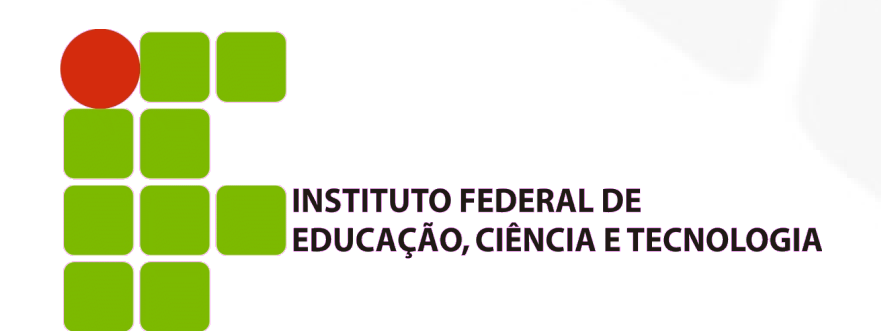

#### **Propósito:**

- Disponibilizar uma forma de acesso sequencial aos elementos de um agregado sem expor a sua representação subjacente
- Também conhecido como: *Cursor*
- **Motivação:** 
	- Deve-se poder percorrer uma lista encadeada, por exemplo, sem conhecer sua estrutura interna
	- Podem existir diferentes formas de varredura e não deseja-se que todo este código esteja na classe da lista
	- Podem existir diferentes varreduras simultâneas

#### Motivação:

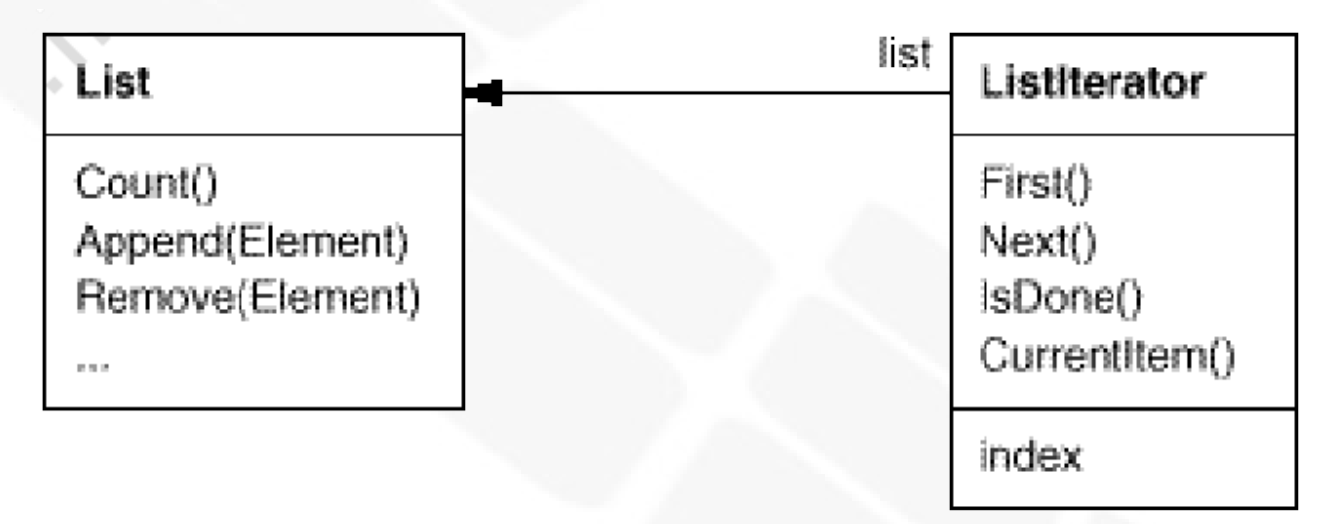

- O *Iterator* define a interface de acesso aos elementos da lista e armazena o elemento atual
- Pode-se definir *iterators* para diferentes políticas de varredura sem enumerá-los na classe *List*. Ex: *FilteringListIterator*
- A dependência explícita com o tipo do agregado (*List*) pode ser removida com o uso de *iterators* polimórficos

- Motivação:
	- $\overline{\mathcal{L}}$ *Iterators* polimórficos

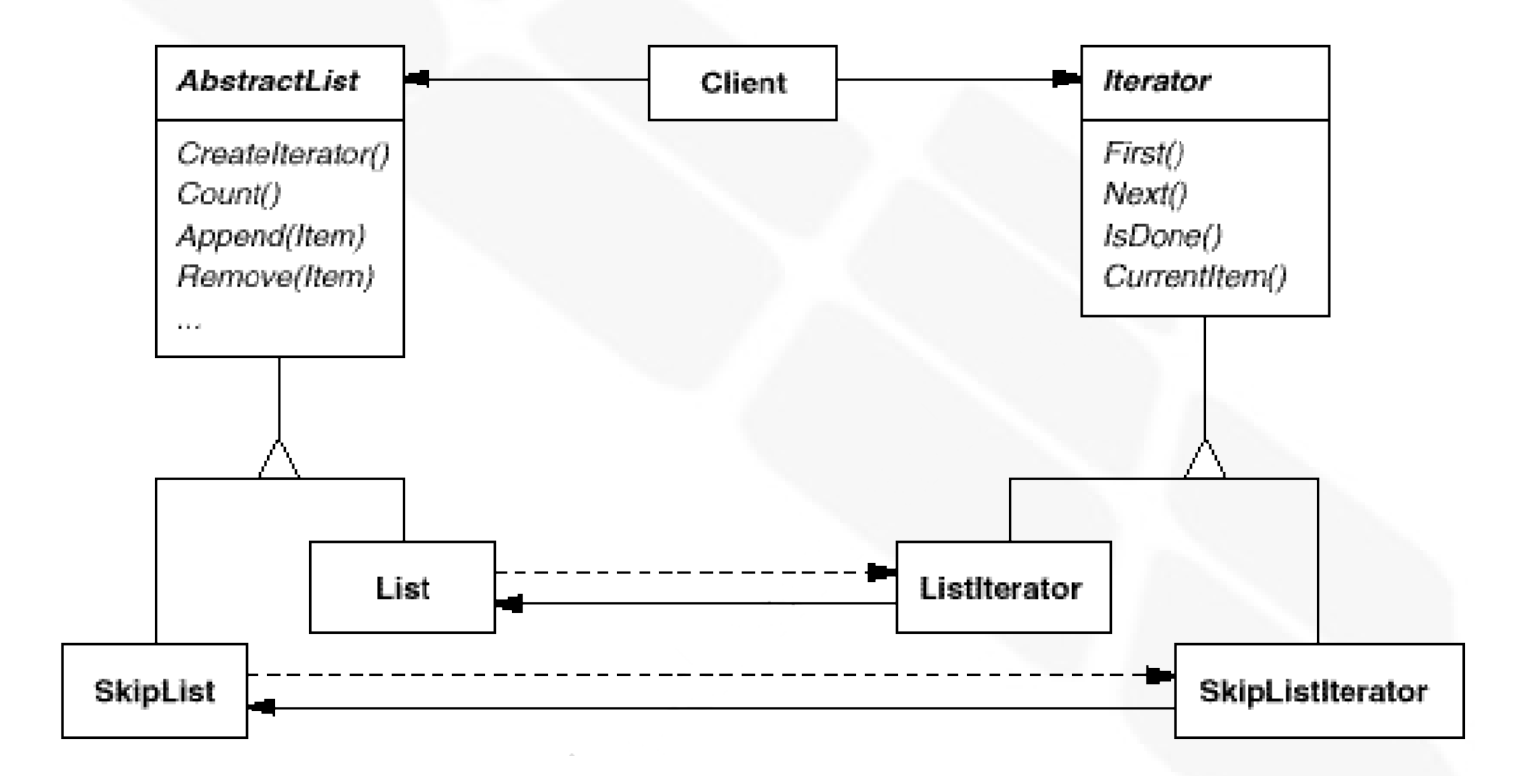

 Utiliza-se um *Factory Method* no agregado para que o cliente não instancie um *iterator* específico

#### Aplicabilidade:

- Para acessar o conteúdo de um agregado sem expor a sua representação interna
- Para suportar múltiplas varreduras em objetos agregados
- Para disponibilizar uma interface uniforme para varredura de objetos agregados (iteração polimórfica)

**Estrutura:** 

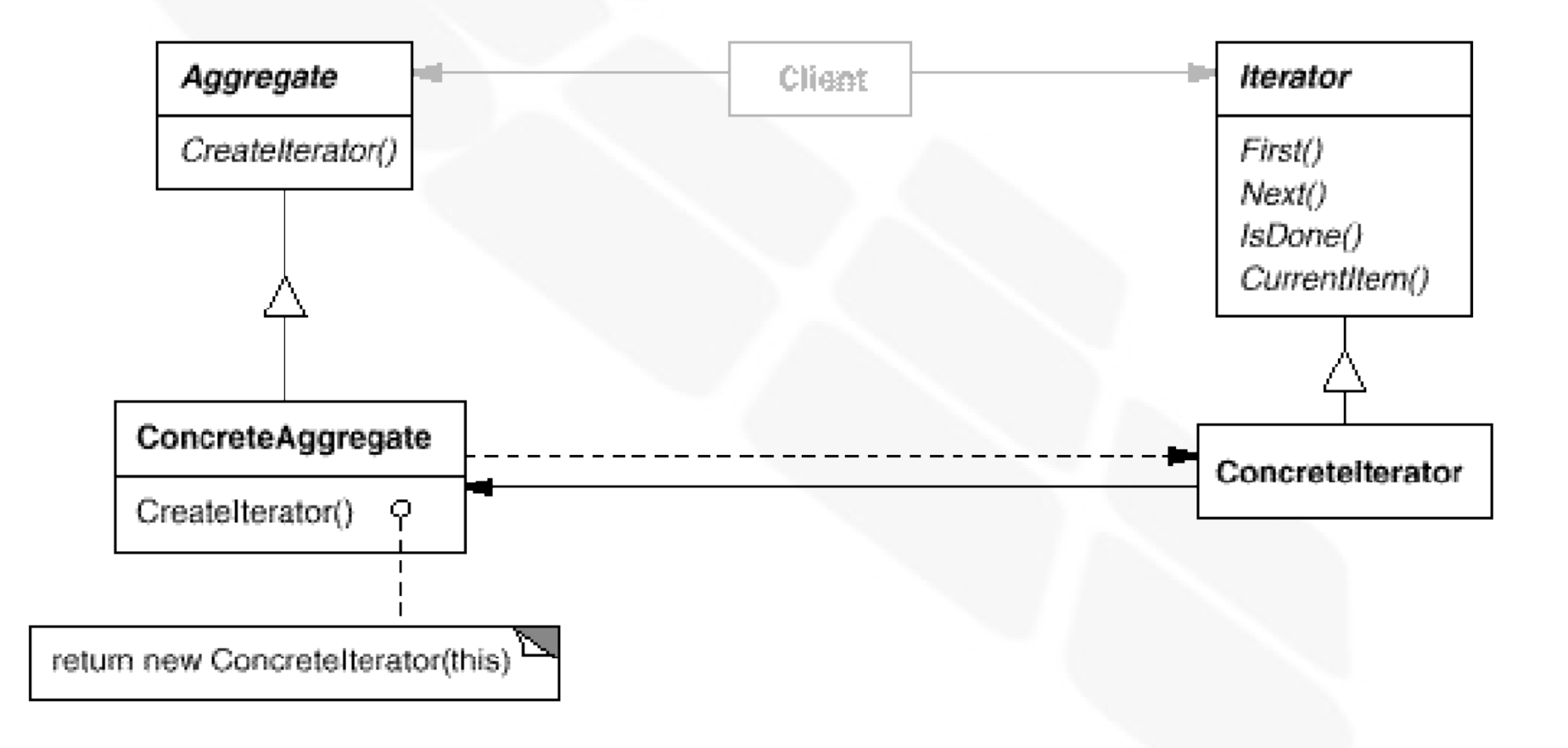

- **Participantes:** 
	- *Iterator*:
		- Define a interface para acessar e percorrer elementos
	- *ConcreteIterator*:
		- Implementa a interface do *Iterator*
		- Mantém a posição atual da varredura do agregado
	- *Aggregate*:
		- Define a interface de criação do *Iterator*
	- *ConcreteAggregate*:
		- Implementa a interface de criação do *Iterator*, retornando uma instância de *ConcreteIterator* apropriada

#### Colaborações:

 Um *ConcreteIterator* mantém uma referência para o elemento atual do agregado e é capaz de calcular o próximo elemento da varredura

#### Consequências:

- Suporta variações na varredura do agregado:
	- Diferentes formas de varredura de árvores: em ordem, pré-ordem
	- Para mudar a política de varredura simplesmente utiliza-se um outro tipo de *Iterator*
	- Sub-classes do *Iterator* podem ser facilmente criadas com o objetivo de suportar novas formas de varredura
- Simplificam a interface do agregado:
	- A interface de varredura do *Iterator* elimina a necessidade de uma interface similar na classe do agregado
- Suportam diferentes varreduras simultâneas:
	- Cada *Iterator* possui seu próprio estado

- i. Implementação:
	- Quem controla a iteração ?
		- *Iterator* externo: o cliente controla a varredura (mais flexíveis)
		- *Iterator* interno: o cliente solicita que o *iterator* execute uma determinada operação e esta é por ele aplicada a todos os elementos do agregado (menos flexíveis, porém mais fáceis de utilizar)
		- Implementar um *operator=()* entre agregados é difícil com um *iterator* interno

- i. Implementação:
	- Quem define o algoritmo de varredura ?
		- O próprio *iterator*:
			- Pode-se utilizar diferentes algoritmos de iteração no mesmo agregado
			- Pode-se reutilizar o mesmo algoritmo em outros agregados
			- Por outro lado, o *iterator* pode precisar acessar dados privados do agregado, violando o encapsulamento (*friend*)
		- O agregado, recebendo o *iterator* como parâmetro:
			- Neste caso o *iterator* é chamado de *cursor* e é responsável somente pela referência ao item atual da varredura

#### i. Implementação:

- Quão robusto é o *iterator* ?
	- Se elementos são adicionados ou removidos durante a varredura, pode-se deixar de percorrer elementos ou acessá-los duas vezes
	- Uma solução fácil, porém custosa, é realizar a varredura em uma cópia do agregado
	- Um *robust iterator* garante que inserções e remoções não irão interferir na varredura, mesmo sem realizar cópia do agregado:
		- Pode-se, por exemplo, registrar os *iterators* nos agregados. Eles seriam notificados, e re-organizados, sempre que acontecesse uma modificação no agregado

- i. Implementação:
	- Operações adicionais no *Iterator*:
		- As operações básicas são: *first()*, *next()*, *isDone()* e *currentItem()*
		- Pode-se adicionar entretanto *previous()* e *skipTo()*
	- Usando *Iterators* polimórficos em C++:
		- *Iterators* polimórficos adicionam um custo, pois são alocados dinamicamente por um *Factory Method*
		- O cliente é responsável pela sua desalocação, o que pode ser difícil se existem múltiplos pontos de saída e tratamento de *exceptions*
		- Entretanto, pode-se utilizar um *Proxy* (*smart pointer*)

#### i. Implementação:

- Uso de *Iterators* em *composites*:
	- *Iterators* externos que realizam varreduras em *Composites* podem ser difíceis de implementar (requer pilha ou recursão)
	- Pode ser mais fácil definir um *iterator* interno ou, se a estrutura interna do *composite* permitir, utilizar uma abordagem baseada em *cursor*
- *Iterators null*:
	- *Iterator* degenerado, útil para tratar condições de contorno
	- Um *iterator null* é aquele cuja varredura está sempre concluída (*isDone()* sempre igual a *true*)
	- **Permitem que varreduras em árvores sejam implementadas** de maneira uniforme (folhas retornam *iterators null* para percorrer os filhos não-existentes)

- Código exemplo:
	- Interfaces *List* e *Iterator*:

```
template <class Item>
class List {
public:
    List(long size = DEFAULT_LIST_CAPACITY);
    long Count() const;
    Item& Get(long index) const;
    1/ ...
};
```
- Código exemplo:
	- Interfaces *List* e *Iterator*:

```
template <class Item>
class Iterator {
public:
    virtual void First() = 0;
    virtual void Next() = 0;
    virtual bool IsDone() const = 0;
    virtual Item CurrentItem() const = 0;
protected:
    Iterator();
};
```
- Código exemplo:
	- Sub-classes de *Iterator*:

```
template <class Item>
class ListIterator : public Iterator<Item> {
public:
    ListIterator(const List<Item>* aList):
    virtual void First();
    virtual void Next();
    virtual bool IsDone() const;
    virtual Item CurrentItem() const;
private:
    const List<Item>* list;
    long current;
\};
```
- Código exemplo:
	- Sub-classes de *Iterator*:

```
template <class Item>
ListIterator<Item>::ListIterator (
   const List<Item>* aList
```
: list(aList),  $current(0)$  {

```
template <class Item>
void ListIterator<Item>::First () {
   current = 0;
```

```
template <class Item>
void ListIterator<Item>::Next ()
   current++;
```
- Código exemplo:
	- Sub-classes de *Iterator*:

```
template <class Item>
bool ListIterator<Item>::IsDone () const {
    return _current >= _1ist->Count();
```

```
template <class Item>
Item ListIterator<Item>::CurrentItem () const {
    if (IsDone()) {
        throw IteratorOutOfBounds;
    return _list->Get(_current);
```
- Código exemplo:
	- Utilizando o *Iterator*:

```
void PrintEmployees (Iterator<Employee*>& i) {
    for (i.First(); 'i.JsDone(); i.Next()) {
        i.CurrentItem() -\nPrint();
```
List<Employee\*>\* employees;

```
\frac{1}{2}...
```
ListIterator<Employee\*> forward(employees);

```
ReverseListIterator<Employee*> backward(employees);
```

```
PrintEmployees (forward);
```

```
PrintEmployees (backward);
```
- Código exemplo:
	- *Iterator* polimórfico:

```
template <class Item>
class AbstractList {
public:
    virtual Iterator<Item>* CreateIterator() const = 0;
    \frac{1}{2}...
\} :
```

```
template <class Item>
Iterator<Item>* List<Item>::CreateIterator () const {
    return new ListIterator<Item>(this);
λ
```
- Código exemplo:
	- *Iterator* polimórfico:

```
// we know only that we have an AbstractList
AbstractList<Employee*>* employees;
// \ldots
```

```
Iterator<Employee*>* iterator = employees >CreateIterator();
PrintEmployees (*iterator);
delete iterator;
```
#### Código exemplo:

#### *Smart pointer* para o *Iterator*:

```
template <class Item>
class IteratorPtr {
public:
    IteratorPtr(Iterator<Item>* i):
                                        \left[\begin{array}{cc} 1 \end{array}\right] (i) { }
    \simIteratorPtr() { delete \Delta;
    Iterator<Item>* operator->() { return i; }
    Iterator<Item>& operator*() { return *_i; }
private:
    // disallow copy and assignment to avoid
    // multiple deletions of _i:
    IteratorPtr(const IteratorPtr&);
    IteratorPtr& operator=(const IteratorPtr&);
private:
    Iterator<Item>* _i;
\};
                          AbstractList<Employee*>* employees;
                          1/...
```
IteratorPtr<Employee\*> iterator(employees->CreateIterator()); PrintEmployees (\*iterator);

- **Usos conhecidos:** 
	- Comuns em sistemas orientados a objetos
	- *Booch*
	- ET++
	- *Object Windows 2.0*

- Padrões relacionados:
	- E *Iterators* são frequentemente aplicados em estruturas recursivas tais como os *Composites*
	- *Iterators* polimórficos dependem de *Factory Methods* para a criação das sub-classes apropriadas de *Iterator*
	- O *Iterator* frequentemente utiliza o *Memento* (internamente) para armazenar o estado da iteração

#### INF011 – Padrões de Projeto

#### 19 – *Iterator*

**Sandro Santos Andrade** sandroandrade@ifba.edu.br

**Instituto Federal de Educação, Ciência e Tecnologia da Bahia Departamento de Tecnologia Eletro-Eletrônica Graduação Tecnológica em Análise e Desenvolvimento de Sistemas**

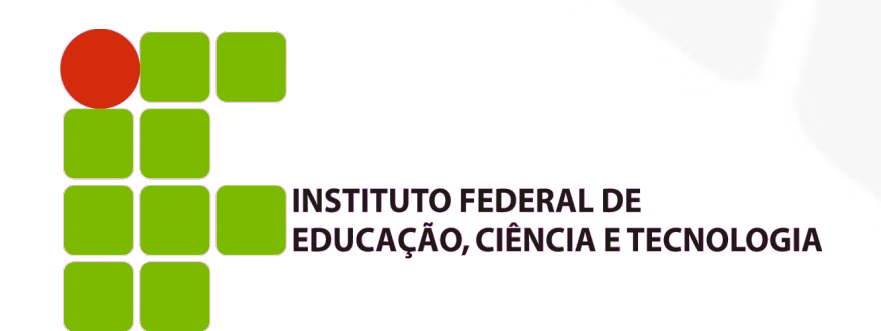